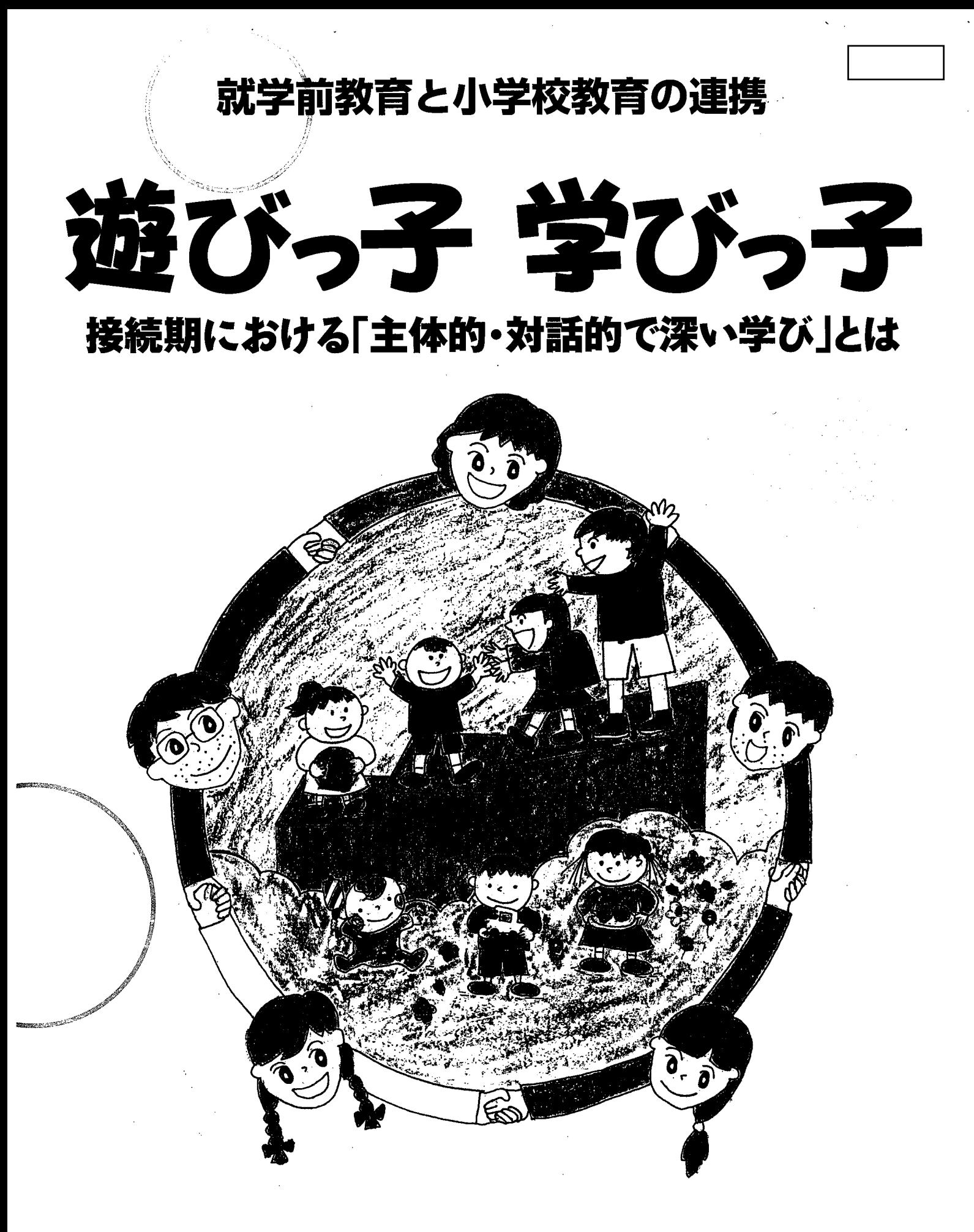

日野市教育委員会 「遊びっ子 学びっ子」 編集委員会 with 齋藤政子

■目次

#### (第1章)「幼保小連携」とは何か

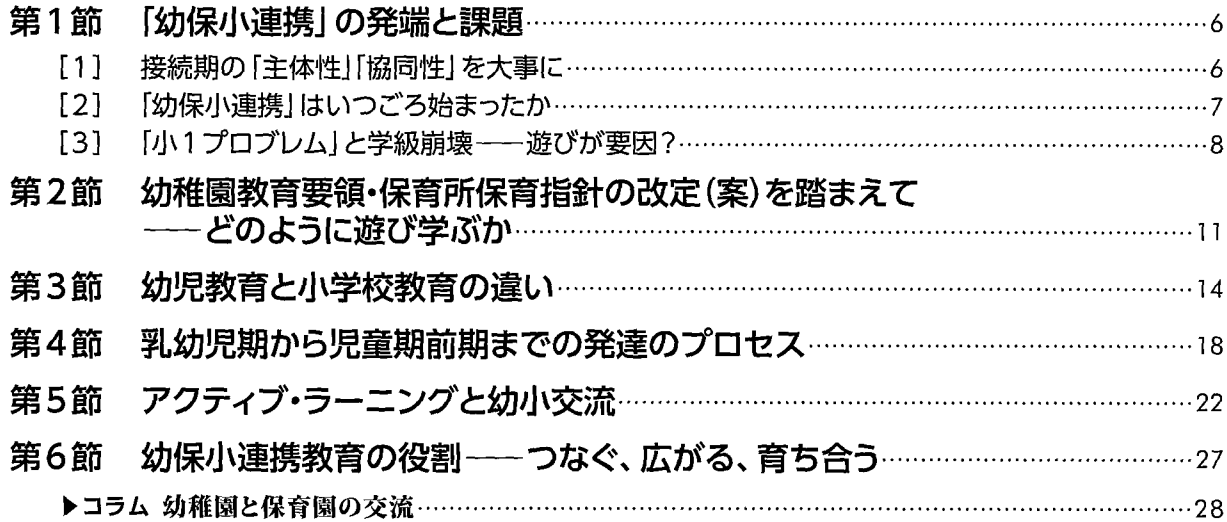

### (第2章) 日野市の幼保小連携の始まりと発展

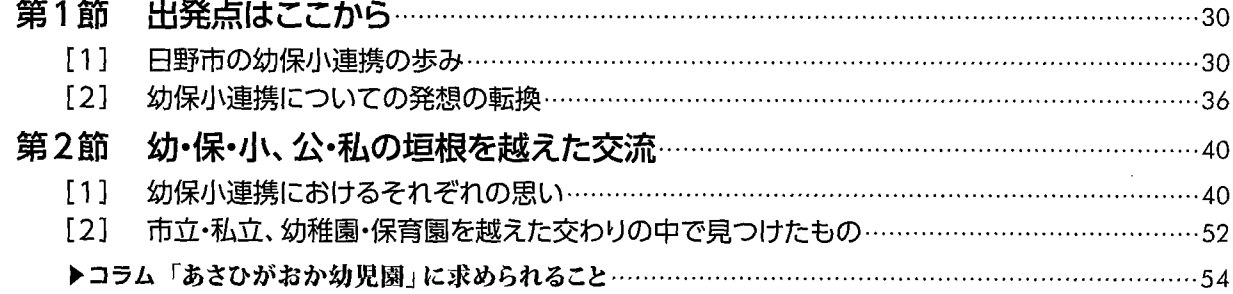

# (第3章) 小学校のスタートカリキュラム

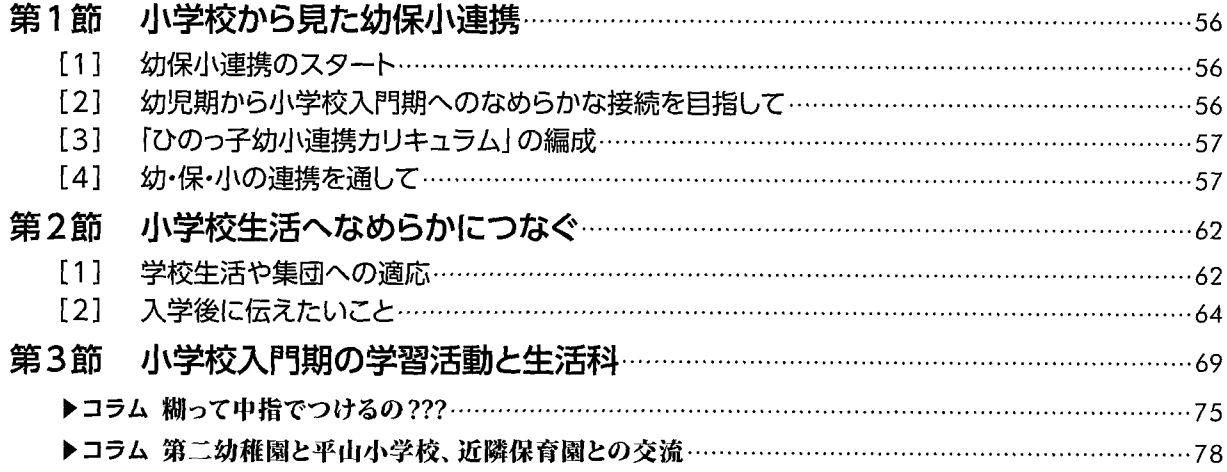

# (第4章)「つなごう のびよう ひのっ子のわ」カリキュラムと実践

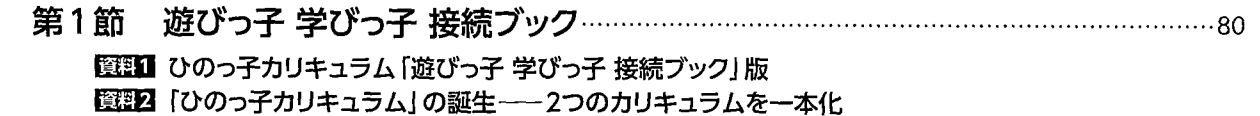

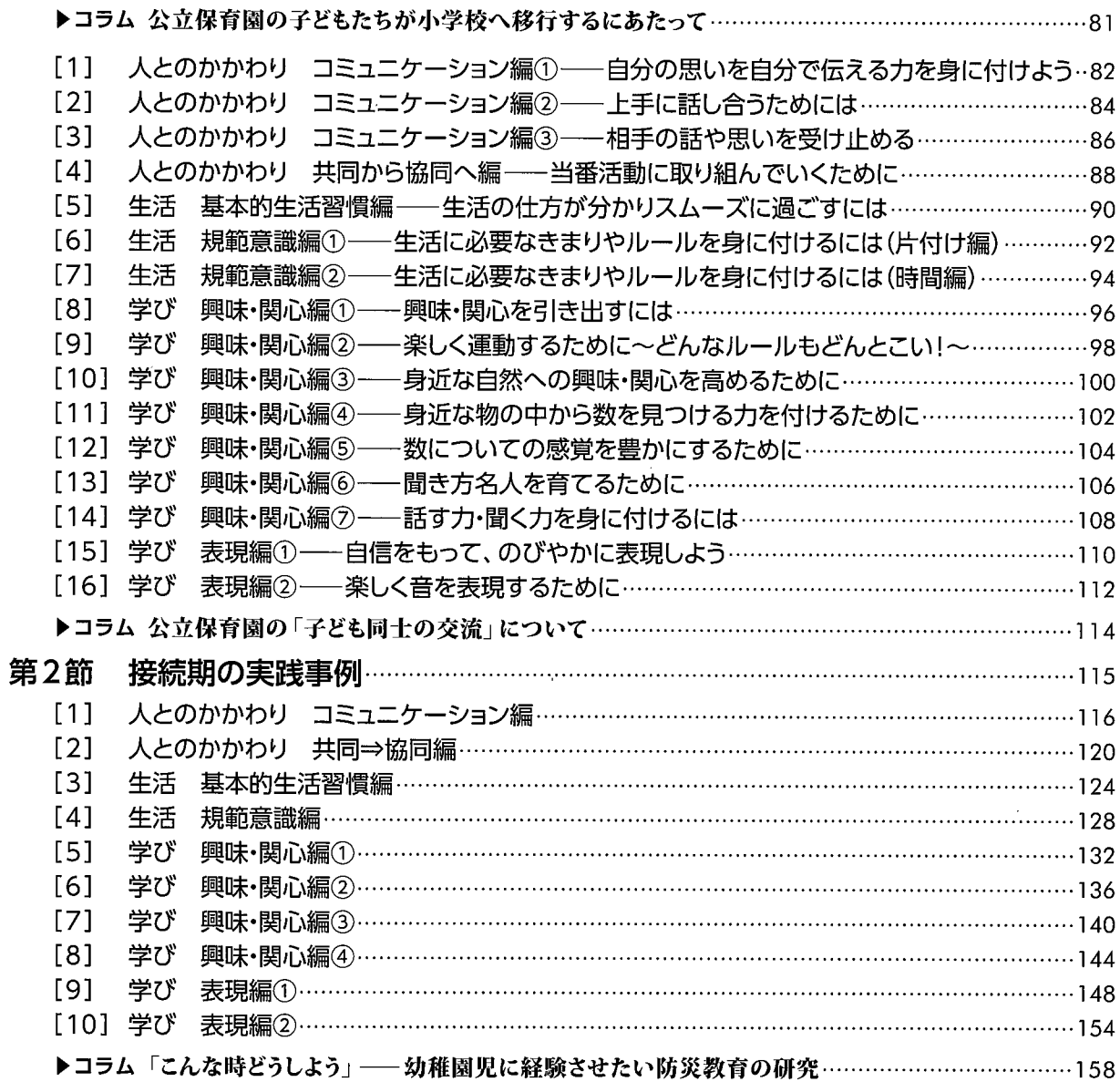

#### (第5章) 幼児・児童の交流と子どもの育ち

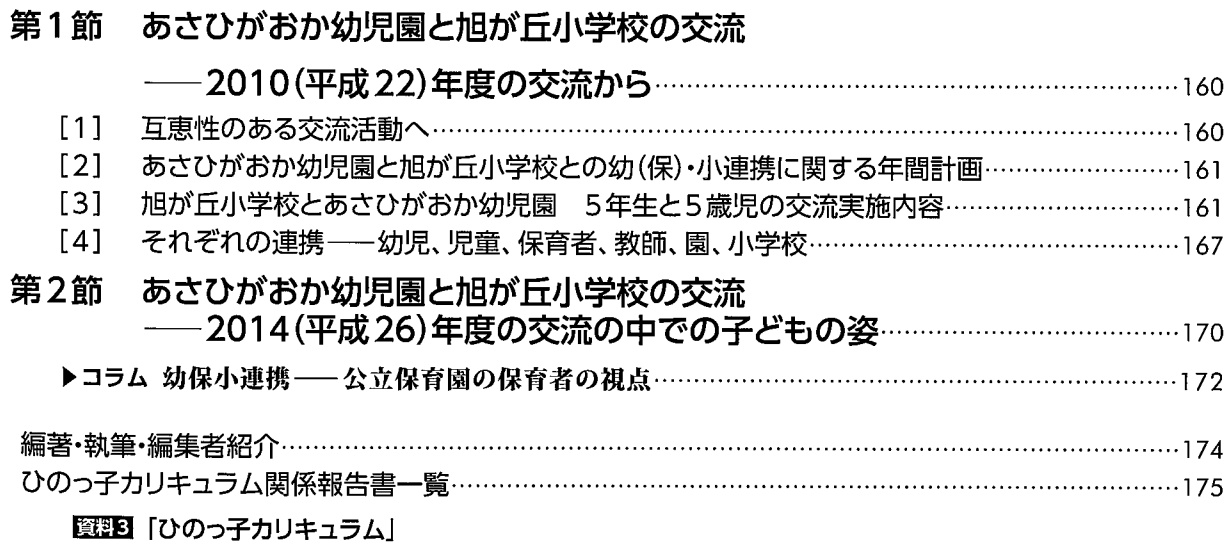